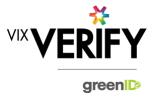

### **In This Release**

The main focus of this release was to develop a greenID Business API to extract details of a business verification. Other improvements include the management and structure of the configuration files used to drive the system and the search logic regarding New Zealand businesses. Improvements have also been made to improve the precision of share percentages and resolve rounding issues.

### greenID Business API (get Business Verification):

The greenID Business API 'get Business Verification' method allows customers to extract the current details of a business verification. Given a greenID Business reference number, the API call returns information about the top-level business, sub-businesses, and all associated individuals (including their verification status). This allows customers to integrate the results of a greenID Business verification into their own CRMs.

### Maintainable global settings for customers

Enhancements have been made to the system to ensure global changes to greenID Business are easier to rollout across our customer base, as well as simplifying the method for supporting customer specific configuration changes.

### Improvements to search logic for New Zealand businesses:

Previous versions of greenID Business required searches on New Zealand businesses to be run using the business' New Zealand Business Number (NZBN). This was cumbersome for the customer because a large number of New Zealand businesses do not actively utilise their NZBN. greenID Business now supports the search of New Zealand businesses using either the NZBN or the New Zealand company number (for companies) or other organisation number (for other business types).

#### These and other updates are described in the sections below:

| Features and Updates         | 1 |
|------------------------------|---|
| Constraints and Known Issues | 2 |

## **Features and Updates**

The following outlines some of the key updates delivered in this release:

| BUSINESS<br>VERIFICATION      |                                                                                                    |
|-------------------------------|----------------------------------------------------------------------------------------------------|
| New Functionality             | <ul> <li>Ability to search for New Zealand businesses using the New Zealand company number or other organisation number.</li> <li>Provision of an API to extract the details of a business verification performed within greenID Business.</li> </ul>                  |
| Functionality<br>Improvements | <ul> <li>Internal improvements to the management and structure of configuration files.</li> <li>Internal improvements to the storage of dates in UTC in the greenID Business database.</li> <li>Improvements to the calculation of shareholder percentages.</li> </ul> |

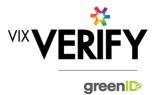

| BUSINESS<br>VERIFICATION     |                                                                                                    |
|------------------------------|----------------------------------------------------------------------------------------------------|
| Presentation<br>Improvements | <ul> <li>Tooltips have been added to display shareholder percentages that contain more than two decimal places, and the shareholder percentages are no longer rounded to 2 decimal places. This improves the clarity of the values displayed. (For example: 24.999 now presents as 24.99 with a tooltip showing 24.999, rather than the previous display of 25.00 which was misleading.)</li> </ul> |

## **Constraints and Known Issues**

The following items are known Constraints and Issues in the 23 August release:

| CONSTRAINTS                                                         | DESCRIPTION                                                                                                    | WORKAROUND                                                                                                    |
|---------------------------------------------------------------------|----------------------------------------------------------------------------------------------------|----------------------------------------------------------------------------------------------------|
| Browser Support                                                     | Only Chrome v49+, Internet Explorer 11 (IE11) and Microsoft Edge are currently supported and tested.                                                                                                    | Use Chrome where possible, or<br>IE11 or Edge if required. Other<br>browsers can be used, but<br>problems may be encountered.                                                            |
| Australian & New<br>Zealand Companies<br>Only                       | Currently only verification of Australian and New<br>Zealand Businesses is fully supported. (UK and<br>South Africa to be added in future releases)                                                                                                    | <ul> <li>Non Australian/New Zealand<br/>businesses can be added and<br/>populated manually if required.</li> </ul>                                                                       |
| Verifying individuals<br>with Foreign Addresses                     | Individuals within a business who have Foreign<br>Addresses (i.e. non Australian / New Zealand<br>addresses) cannot be verified using greenID via<br>the Business Verification system.                                                                                                    | Individuals with foreign<br>addresses need to be verified<br>manually and then marked as<br>'Externally Verified' within the<br>Business Verification system.                            |
| Verification Process is<br>the same for all 'Levels'<br>of business | The rules for a business type (e.g., Company) to be 'verified' are the same regardless of where they are within the business structure. Example: Rules for verifying a company are the same whether that company is the business being verified, or a shareholder company of another business.                                                                                                 | If lower-level businesses within<br>the structure do not need to be<br>fully verified, the 'Verification not<br>Required' and 'Externally<br>Verified' features can be utilised.         |
| Linking of Individuals                                              | For two occurrences of an individual within a business structure to be identified as the same person, the name and address of each must be identical. Any differences at all at the time they are added means they will not be linked. (e.g., One has a middle initial and the other does not, or there is an extra comma in the address means they will be treated as different individuals.) | If this occurs and you do not wish to verify the person twice, then they can either be noted as Externally verified, or the 'link to existing greenID verification' feature can be used. |

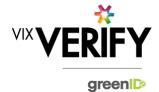

| CONSTRAINTS                    | DESCRIPTION                                                                                                    | WORKAROUND                                                                                                    |
|--------------------------------|----------------------------------------------------------------------------------------------------|----------------------------------------------------------------------------------------------------|
| greenID Verification<br>status | If an individual's greenID verification is updated/completed within the greenID admin panel (e.g., following 'pending review'), there is up to a 60 second delay before the status will be reflected in Business Verification. (The user may also need to re-access the business from the 'manage businesses' screen for the status to be reflected.) | This should only ever be encountered if the same user is working simultaneously on a business within Business Verification, and on the verification within greenID (e.g., in separate browser tabs). In this case, once they have completed the verification in greenID, they simply need to wait a minute and then re-access the business from the 'manage businesses' screen. |
| Response Times                 | Extended response times are sometimes<br>experienced when retrieving data from Business<br>Registers. This is due to slow responses from<br>those registers and is not within the control of<br>Vix Verify.                                                                                                    | Please be patient when retrieving large businesses.                                                                                                    |
| Joint Share Holdings           | Joint shareholdings are not explicitly indicated as such. They are however identified by the same 'allocation id' against the shareholders in the joint holding.                                                                                                    | Awareness only.                                                                                                    |
| Export of Data                 | It is currently not possible to extract the details<br>of a Business Verification into a report or<br>document for retention by the customer. It is<br>however possible to extract the content of a<br>verification via our API.                                                                                                    | Utilise the greenID Business API to extract details of the verification into your system.                                                                                                    |

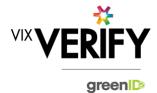

| KNOWN<br>ISSUES/BUGS                                                         | DESCRIPTION                                                                                                    | WORKAROUND                                                                                                    |
|------------------------------------------------------------------------------|----------------------------------------------------------------------------------------------------|----------------------------------------------------------------------------------------------------|
| IE11 issues                                                                  | Technical error messages displayed when<br>timeouts occur, or occasionally when logging in                                                                                                    | <ul><li>Use Chrome if possible.</li><li>If IE11 must be used, login again</li></ul>                                                                                                    |
| Verifying individuals<br>with Australian / NZ<br>Addresses not in<br>Harmony | If an individual has an Australian/New Zealand address that cannot be found via the Harmony address validator, then the individual cannot be verified using greenID via the Business Verification system. | These cases should be rare since Harmony has good address coverage. If this occurs, the address can still be recorded, and the individual can be marked as 'externally verified' or verified directly via the greenID admin panel and then the verification id 'linked' to the individual. |
| DOB for Foreign<br>Individuals                                               | Date of birth cannot be recorded for foreign individuals returned from a data source.                                                                                                    | Awareness only                                                                                                    |
| Failed/Abandoned<br>Businesses                                               | Failed/Abandoned businesses may appear as<br>'overdue' or as having tasks outstanding                                                                                                    | Awareness only                                                                                                    |
| Audit Log Display                                                            | <ul> <li>There are some minor inconsistencies or details<br/>missing from the events displayed in the audit<br/>logs.</li> </ul>                                                                          | Awareness only. These should<br>not impact the integrity of the<br>audit trail.                                                                                                    |
| Chrome Auto Fill                                                             | If Chrome auto fill is used for populating an individual's name and address, the user may be allowed to proceed without validating the address. This may result in system errors occurring.               | Ensure you always validate     Australian and New Zealand     addresses when adding or     editing an individual's details.                                                                                                    |